# **System Requirements for GET WIRED! Connect to Learning**

**Run the Adobe Connect Diagnostic to see if you meet the Flash, connection, and add-in minimum requirements**

### **[https://weca.adobeconnect.com/common/help/en/support/meeting\\_test.htm](https://weca.adobeconnect.com/common/help/en/support/meeting_test.htm)**

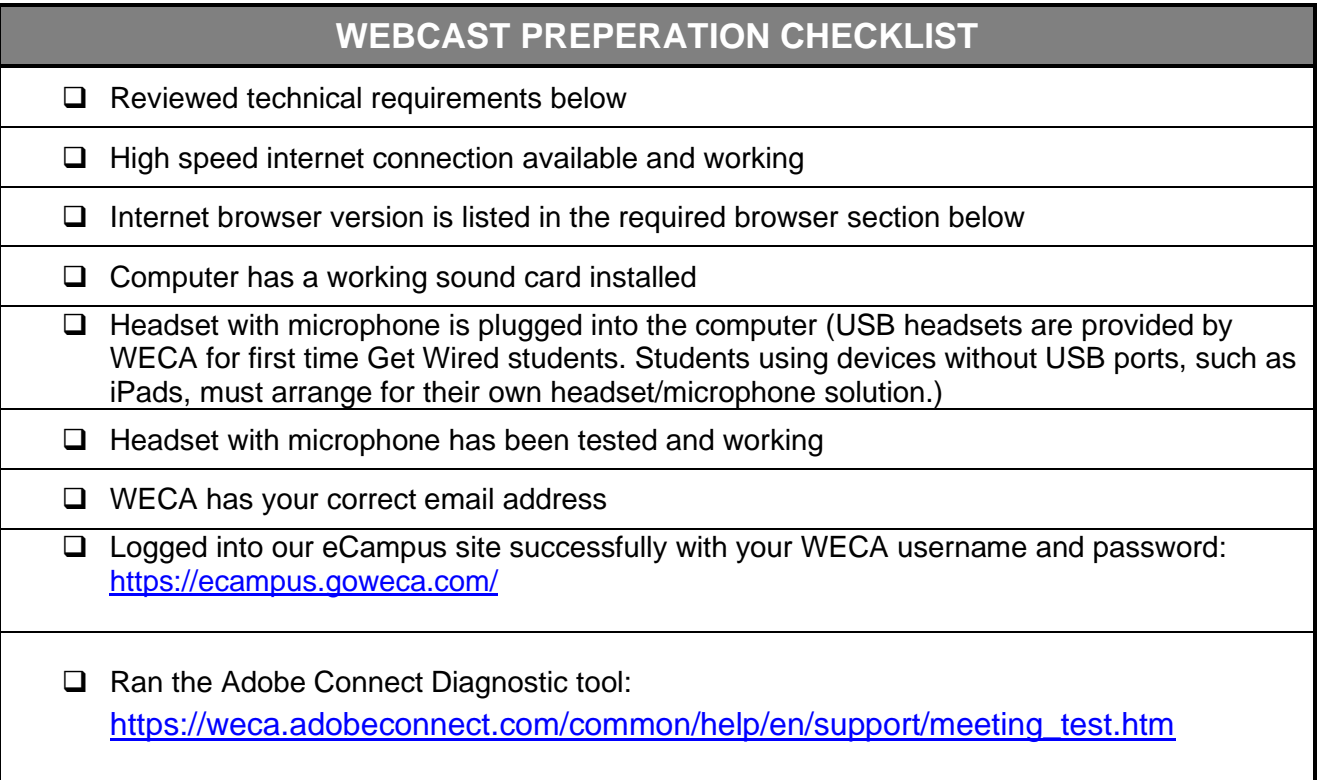

## **MINIMUM COMPUTER SYSTEM REQUIREMENTS:**

#### **Chromebooks are not compatible with the Adobe Connect Application and may not permit full classroom functionality.**

#### Windows

- 1.4GHz Intel® Pentium® 4 or faster processor (or equivalent)
- Windows 10, 8.1 (32-bit/64-bit), Windows 7 (32-bit/64-bit) 512MB of RAM (1GB recommended)
- Microsoft Internet Explorer 11 or later, Windows Edge browser, Mozilla Firefox, Google Chrome

#### Mac OS

- 1.83GHz Intel Core™ Duo or faster processor
- 512MB of RAM (1GB recommended)
- Mac OS X 10.11, 10.12 and 10.13
- Mozilla Firefox, Apple Safari, Google Chrome

#### **Linux**

- Ubuntu 14.04, 16.04; Red hat Enterprise Linux 6
- No Add-in support for Linux. Users on Linux can attend meetings in the browser.

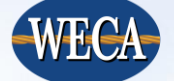

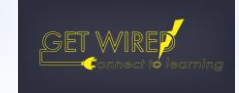

- Google Chrome
- Adobe Flash Player 23.0

Mobile

- The Adobe Connect app for iOS and Android requires Adobe Connect Server version 8.2 or later.
- Some features may not be enabled in all Adobe Connect meetings if using an Adobe Connect Server older than version 9.4.2 (required for Custom pods)
- Google Android 4.4 or later
- Apple iOS: iOS 8.1.2 or later

## **ADDITIONAL REQUIREMENTS**

- Latest version of Adobe Flash Player installed
	- o Download latest version at<http://get.adobe.com/flashplayer/>
		- Make sure to uncheck the *Optional Offer* before clicking *Install Now*
- Latest version of the Adobe Connect Application installed
	- $\circ$  All students will be automatically prompted to download this add-in upon entering the meeting room.
	- $\circ$  If you are having trouble downloading the add-in through the automatic prompter, students can manually download the add-in at <http://www.adobe.com/support/connect/downloads-updates.html>
- High-speed DSL or cable Internet connection (wired connection HIGHLY recommended)
	- o Minimum bandwidth of 512kbps
	- $\circ$  If you don't know if you meet the internet connection requirement, test it at [https://weca.adobeconnect.com/common/help/en/support/meeting\\_test.htm](https://weca.adobeconnect.com/common/help/en/support/meeting_test.htm)
- Sound card and audio capability
	- $\circ$  A headset with a microphone attached is required to attend class. See microphone headset policy at <http://www.goweca.com/HeadsetPolicy.aspx>

## **DOWNLOAD LINKS**

#### Adobe Connect Application

- Windows:<http://www.adobe.com/go/Connectsetup>
- Mac:<http://www.adobe.com/go/ConnectSetupMac>

#### **Browsers**

- Mozilla Firefox:<http://www.mozilla.com/en-US/firefox/fx/>
- Internet Explorer 11 or higher: [http://windows.microsoft.com/en-US/internet](http://windows.microsoft.com/en-US/internet-explorer/products/ie/home)[explorer/products/ie/home](http://windows.microsoft.com/en-US/internet-explorer/products/ie/home)
- Google Chrome:<http://www.google.com/chrome/>
- Safari:<http://www.apple.com/safari/download/>

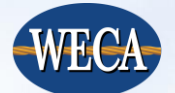

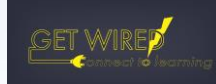